# **On The Disk...**

# *A run-down of what's included on the free disk with this issue Collated and tested by Mike Orriss*

**Each month, subscribers to The Delphi Magazine**<br>receive a *free* companion disk packed with goodies. This includes the source code and example files for all the articles in the current issue.

But, there's much more too! We've sifted through a great many tools, components and other Delphi add-ons to bring you some of the best shareware and freeware material available, as outlined below. The headings are the directory names where you will find the files on the floppy disk.

# ➤ **ASPR11**

Animated Sprites is a set of two Delphi 2 components: TSpritesPad and TASprite. With these two components you can add sprites to your applications. Both components are visual and include procedures and functions which will give you full control of your sprites. You can detect collisions between sprites or move the background with just few lines of code.

Put SpritesPad and ASprite on a form, assign them values, call the UpdateAll or UpdateSprites functions with TTimer, and you have an animated sprite on screen. SpriteMaker software for building sprites from bitmaps is also included.

#### ➤ **EXPLBTN And FLYOVER**

These two files offer alternative ways of obtaining the fashionable CoolButton functionality for Delphi 1 and Delphi 2 apps *[Combine these with Dave Jewell's Cool-Bar implementation for Delphi in this issue and your apps will be the height of Cool! Editor]*.

TExplorerButton is freeware and is the most versatile (complicated?) of the two and does mimic the buttons from you know who. Basically it works just like a transparent TSpeedButton (including the grouping logic) with TPopMenu attachment and background drawing properties.

TFlyOverButton costs \$10 for the source and is a much simpler beast with far fewer properties. It supplies the TPopMenu attachment and the CoolButton display methods, but not the grouping facilities.

I suggest you try both components to see which one suits you best.

#### ➤ **PAS2HTML**

PAS2HTML is a conversion program (with 16-bit and 32-bit versions) which translates Delphi Pascal source files into HTML format with Delphi compatible syntax highlighting. This makes it very easy to publish source code on the Web in a clear way. If you have ever tried to create an HTML page containing highlighted source you know how much work this can be.

PAS2HTML has an extra feature: it is also available as a CGI application, so you don't need to convert all

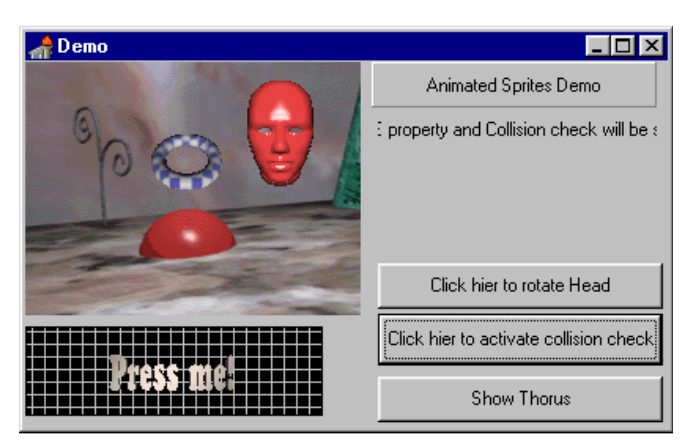

➤ *Animated Sprites make it easy to create and add sophisticated sprites to your programs*

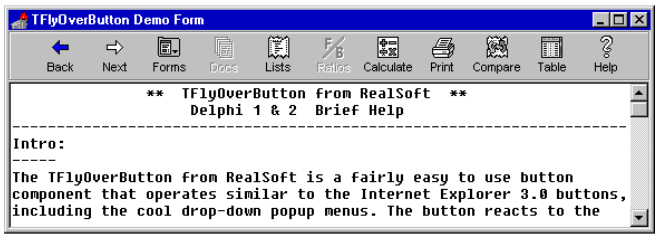

#### ➤ *TFlyoverButton in action*

your PAS files before you publish them on the Web (or on your company's intranet). You can use the 32-bit version of the program on any compatible WWW server (like Microsoft's IIS).

#### ➤ **SDDEMO**

This is a demonstration version of Speed Daemon v1.2 for Delphi, a profiling utility which supports Delphi 1 and Delphi2. This Demo serves as an evaluation copy of the commercial version. It includes most of the functionality of the commercial version, but for only two Delphi Demo projects: THRDDEMO.DPR (Delphi 2) and STOCKS.DPR (Delphi 1). If you have not installed the demo programs from your Delphi CD, you will need to do this first before you can run the Speed Daemon demo.

The commercial version costs \$149, has the help features enabled and allows you to profile any Delphi 1 or 2 project.

#### ➤ **SPACEMKR**

SpaceMaker is a small Delphi add-on that, when properly installed, turns your object inspector and/or Delphi into "Auto-Hide" windows. They will react much like the Windows 95 or NT 4.0 taskbar!

I was very sceptical about this product at first because I really hate auto-hide for the taskbar, but I was very pleasantly surprised. This product works extremely well and is particularly suitable for laptops with limited screen space.

# ➤ **XUPDOWN**

Part of the xTools suite from Stefan Boether, this is a Delphi 2.0 component which extends the TUpDown component from the Win95 palette.

# ➤ **INTERNET**

Listing of Delphi-related World Wide Web and ftp sites.

#### ➤ **USERGPS**

List and contact information for Delphi User Groups.

#### **Important Note!**

Always, but *always* make a backup copy of your component library file *before* you take the plunge and install *any* new component into Delphi! Sometimes component installation can trash your component library and you will then be left with an inoperative Delphi will have to re-add *all* your extra components.

#### **Send In Your Code...**

**If you have some carefully crafted routines, why not send them in for evaluation by mail or (zipped up) by CompuServe email to our Disk Editor, Mike Orriss, on 100570,121. We do consider** *all* **submitted files for use on future disks.** *disks distant and submitted these for use on future* **>** *Above: Demo of Speed Daemon profiler, a key* 

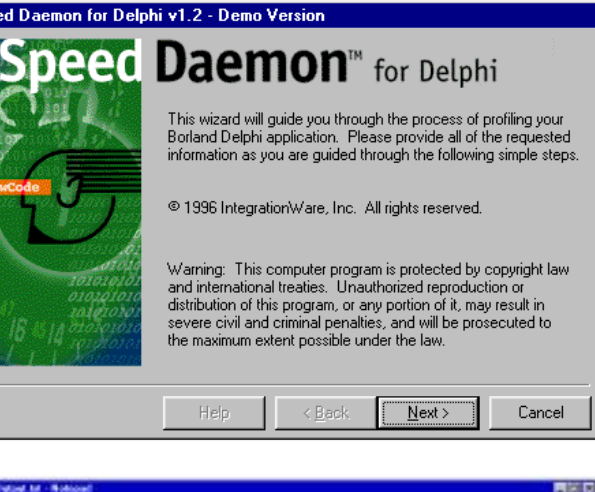

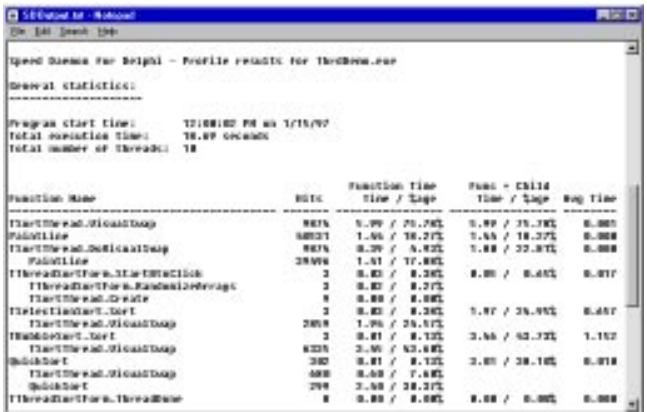

*tool in making your Delphi apps go faster*